ФИО: Усынин Максим Валерьевич<br>Лолжность: Рек**ласт НОЕ Образовател</mark>ьное учреждение высшего образования** Дата подписания: **«Международный Институт Дизайна и Сервиса» (ЧОУВО МИДиС)** Должность: Ректор Уникальный программный ключ: f498e59e83f65dd7c3ce7bb8a25cbbabb33ebc58

Кафедра дизайна, рисунка и живописи

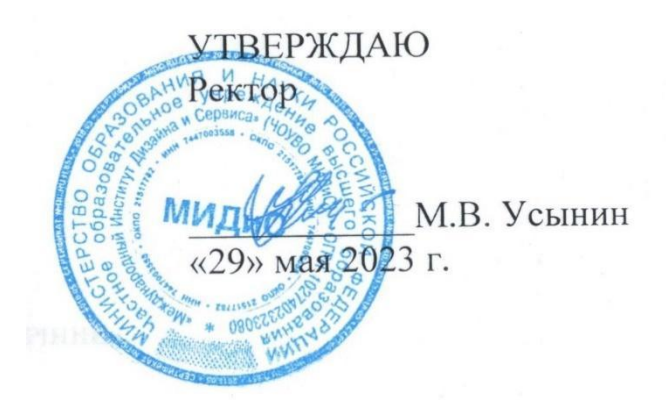

# **РАБОЧАЯ ПРОГРАММА ДИСЦИПЛИНЫ**

# **ЦИФРОВЫЕ ТЕХНОЛОГИИ В ДИЗАЙНЕ**

Направление подготовки 54.03.01 Дизайн Направленность (профиль): Графический дизайн Квалификация выпускника: бакалавр Форма обучения: очная Год набора: 2020

Челябинск 2023

Рабочая программа дисциплины «Цифровые технологии в дизайне» разработана на основе Федерального государственного образовательного стандарта высшего образования по направлению подготовки 54.03.01 Дизайн (уровень бакалавриата) (утвержденного приказом Министерства образования и науки РФ от 12 августа 2020 г. № 954).

Автор-составитель: Дедкова А.А.

Рабочая программа утверждена и одобрена на заседании кафедры дизайна, рисунка и живописи. Протокол № 10 от 29.05.2023 г.

Заведующий кафедрой дизайна, рисунка и Заведующий кафедрой дизайна, рисунка и и при подвологии, доцент Кивописи, кандидат культурологии, доцент Сериф

### **СОДЕРЖАНИЕ**

1. Наименование дисциплины (модуля), цели и задачи освоения дисциплины (модуля) ............................................................................................. **Ошибка! Закладка не определена.**

2. Перечень планируемых результатов обучения по дисциплине (модулю), соотнесенных с планируемыми результатами освоения образовательной программы**Ошибка! Закладка не определена.**

3. Место дисциплины (модуля) в структуре образовательной программы**Ошибка! Закладка не определена.**

4. Объем дисциплины (модуля) в зачетных единицах с указанием количества академических часов, выделенных на контактную работу обучающегося с преподавателем (по видам учебных занятий) и на самостоятельную работу обучающихся**Ошибка! Закладка не определена.**

5. Содержание дисциплины (модуля), структурированное по темам (разделам) с указанием отведенного на них количества академических часов и видов учебных занятий ...**Ошибка! Закладка не определена.**

6. Фонд оценочных средств для проведения промежуточной аттестации обучающихся по дисциплине (модулю)....................................................... **Ошибка! Закладка не определена.**

7. Перечень основной и дополнительной учебной литературы, необходимой для освоения дисциплины (модуля) ....................................................... **Ошибка! Закладка не определена.**

8. Перечень ресурсов информационно-телекоммуникационной сети «Интернет», необходимых для освоения дисциплины (модуля) ...... **Ошибка! Закладка не определена.**

9. Методические указания для обучающихся по освоению дисциплины (модуля) .**Ошибка! Закладка не определена.**

10. Перечень информационных технологий, используемых при осуществлении образовательного процесса по дисциплине (модулю), включая перечень программного обеспечения, современных профессиональных баз данных и информационных справочных систем................................................................................. **Ошибка! Закладка не определена.**

11. Материально-техническая база, необходимая для осуществления образовательного процесса по дисциплине (модулю) ................................. **Ошибка! Закладка не определена.**

## **1. НАИМЕНОВАНИЕ ДИСЦИПЛИНЫ (МОДУЛЯ), ЦЕЛИ И ЗАДАЧИ ОСВОЕНИЯ ДИСЦИПЛИНЫ (МОДУЛЯ)**

#### **1.1. Наименование дисциплины**

Цифровые технологии в дизайне

#### **1.2. Цель дисциплины**

Вооружение студентов знаниями основ и приемов макетирования одежды, привитие навыков выполнения наколки на манекене моделей одежды из целого куска материала, развитие у студентов образно-пространственного мышления, способности самостоятельно перерабатывать теоретические знания и воплощать свой творческий замысел в реальные проекты.

#### **1.3. Задачи дисциплины**

В ходе освоения дисциплины студент должен решать такие задачи как:

- 1. формирование способностей осуществлять выбор средств, материалов и приемов макетирования;
- 2. выработка навыков к самостоятельному анализу и поиску информации, необходимой для решения проектных задач;
- 3. формирование навыков работы с материалом, реализуя его пластические свойства в наколке, использовать зрительные иллюзии при проектировании формы костюма.

# **2. ПЕРЕЧЕНЬ ПЛАНИРУЕМЫХ РЕЗУЛЬТАТОВ ОБУЧЕНИЯ ПО ДИСЦИПЛИНЕ (МОДУЛЮ), СООТНЕСЕННЫХ С ПЛАНИРУЕМЫМИ РЕЗУЛЬТАТАМИ ОСВОЕНИЯ ОБРАЗОВАТЕЛЬНОЙ ПРОГРАММЫ**

Процесс изучения дисциплины «Макетирование костюма» направлен на формирование следующих компетенций:

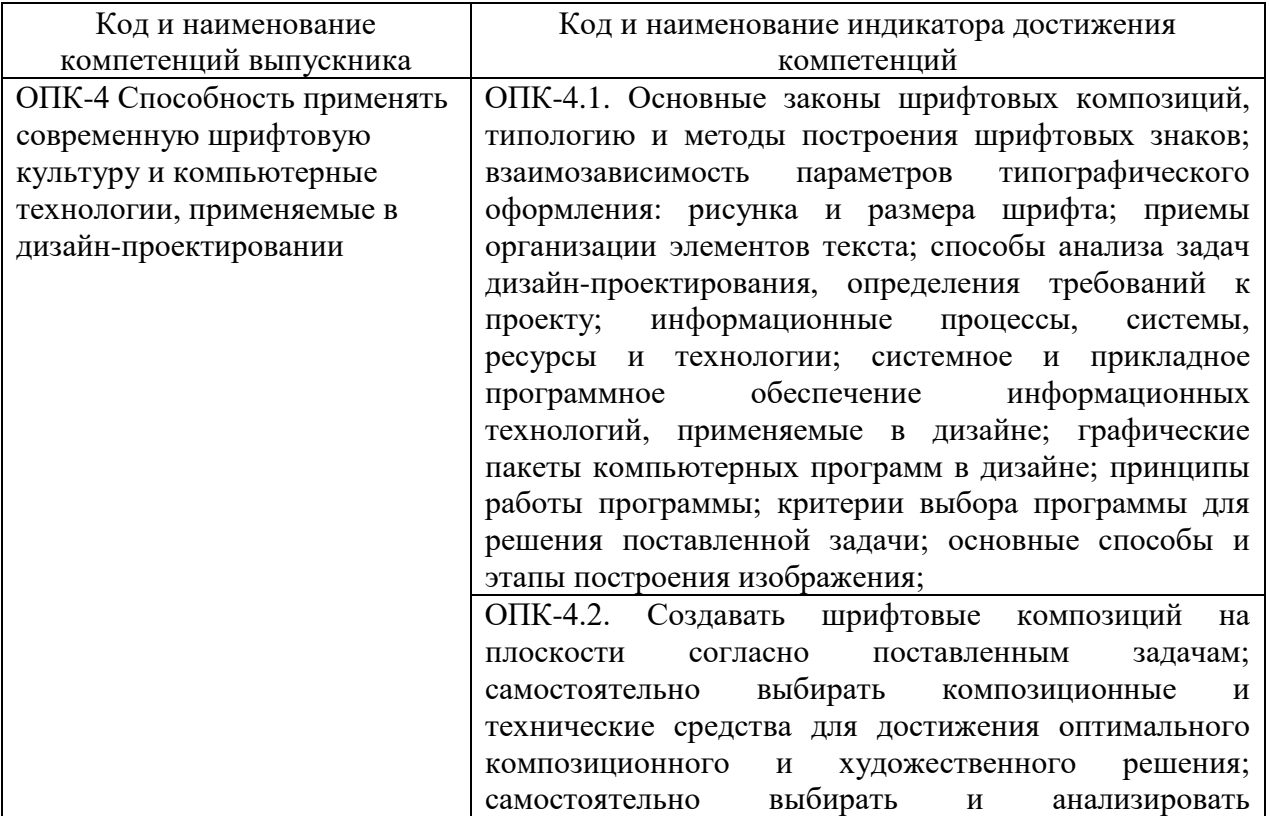

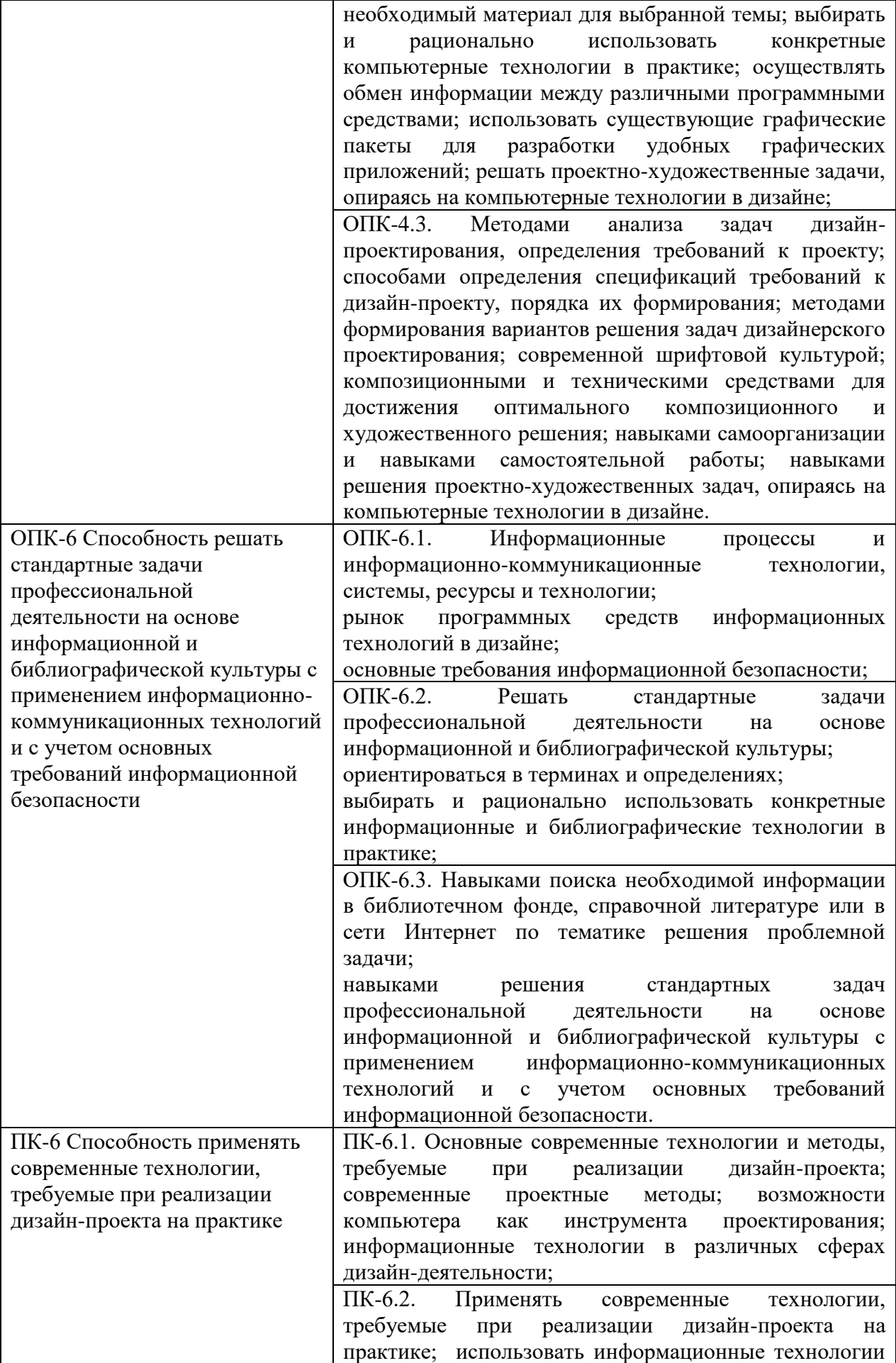

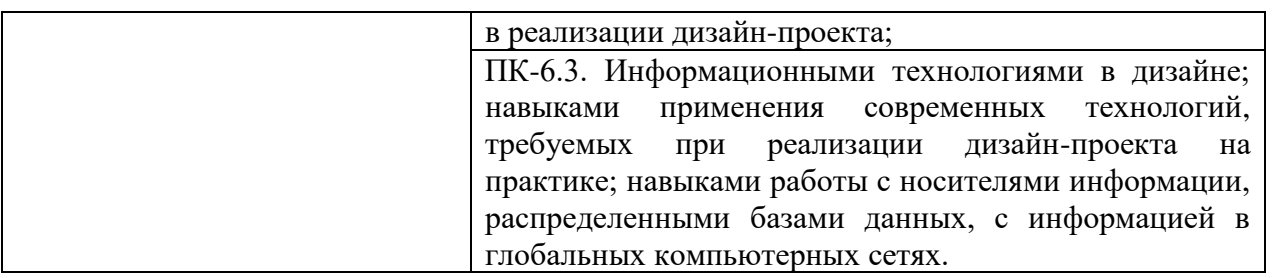

# **3. МЕСТО ДИСЦИПЛИНЫ (МОДУЛЯ) В СТРУКТУРЕ ОБРАЗОВАТЕЛЬНОЙ ПРОГРАММЫ**

Учебная дисциплина «Макетирование костюма» относится к элективным дисциплинам части учебного плана, формируемой участниками образовательных отношений по основной профессиональной образовательной программы высшего образования по направлению подготовки 54.03.01 Дизайн направленность (профиль) Графический дизайн.

### **4. ОБЪЕМ ДИСЦИПЛИНЫ (МОДУЛЯ) В ЗАЧЕТНЫХ ЕДИНИЦАХ С УКАЗАНИЕМ КОЛИЧЕСТВА АКАДЕМИЧЕСКИХ ЧАСОВ, ВЫДЕЛЕННЫХ НА КОНТАКТНУЮ РАБОТУ ОБУЧАЮЩИХСЯ С ПРЕПОДАВАТЕЛЕМ (ПО ВИДАМ УЧЕБНЫХ ЗАНЯТИЙ) И НА САМОСТОЯТЕЛЬНУЮ РАБОТУ ОБУЧАЮЩИХСЯ**

Общая трудоемкость (объем) дисциплины составляет 4 зачетных единиц, 144 академических часов. Дисциплина изучается на 2 курсе,3 семестре.

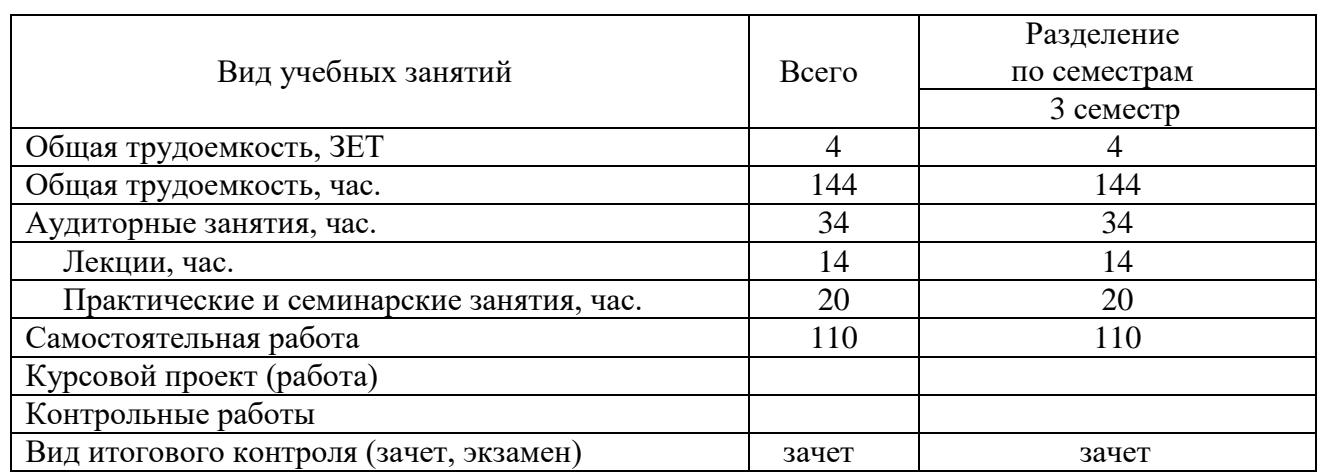

#### **Состав и объем дисциплины и виды учебных занятий**

# **5. СОДЕРЖАНИЕ ДИСЦИПЛИНЫ (МОДУЛЯ), СТРУКТУРИРОВАННОЕ ПО ТЕМАМ (РАЗДЕЛАМ) С УКАЗАНИЕМ ОТВЕДЕННОГО НА НИХ КОЛИЧЕСТВА АКАДЕМИЧЕСКИХ ЧАСОВ И ВИДОВ УЧЕБНЫХ ЗАНЯТИЙ**

#### **5.1. Содержание дисциплины**

.

### **Тема 1. Введение в 3Д.**

Понятие трехмерной графики. Сферы применения 3Д технологий

### **Тема 2. Введение в Blender. Обзор интерфейса**

Общие системные окна, рабочее пространство и окна настроек. Настройка и иерархия объектов. Навигация в сцене: вращение, перемещение, масштабирование. Полка манипуляций с 3Д объектами.

#### **Тема 3. Работа с основными объектами в сцене. Примитивы.**

Создание меш-объектов. Копирование объектов. Add Interactively.

#### **Тема 4. Типы объектов и работа с ними.**

Меш, кривые, текст, пустышки, камера, свет. Модификаторы деформации.

#### **Тема 5. Работа с материалами. Текстурирование объектов в Blender.**

Использование технологий создания развёртки для текстурирования.

Изучение базовых шейдеров. Изучение принципов работы нодовой системы текстурирования.

### **Тема 6. Настройки сцены. Подготовка к созданию рендера.**

Настройка камеры. Постановка света: выбор источников освещения и их настройка.

#### **Тема 7. Рендер.**

Минимальная настройка рендера. Настройка выходного пути изображения, указание пути сохранения.

#### **5.2. Тематический план**

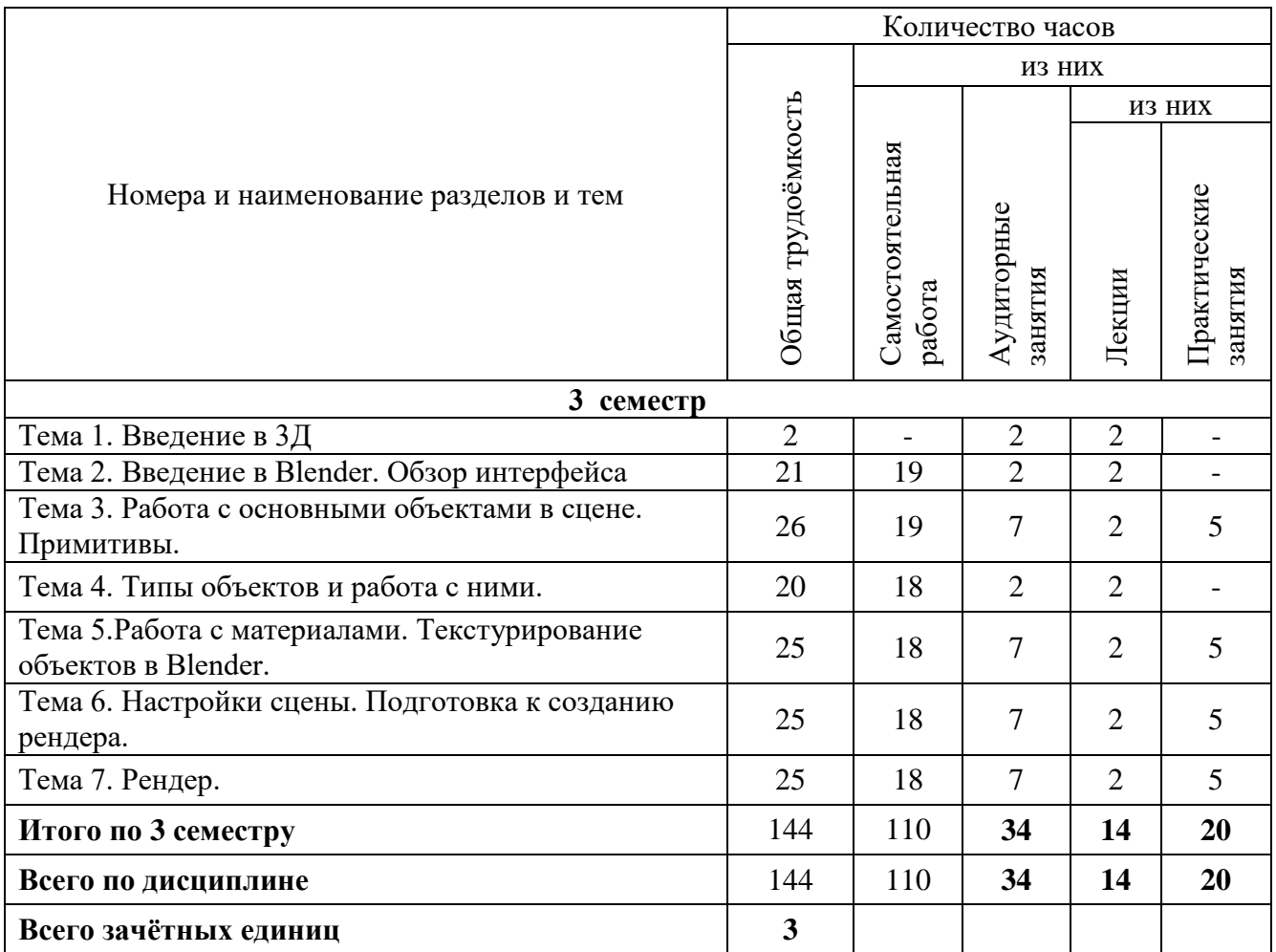

# **5.3. Лекционные занятия**

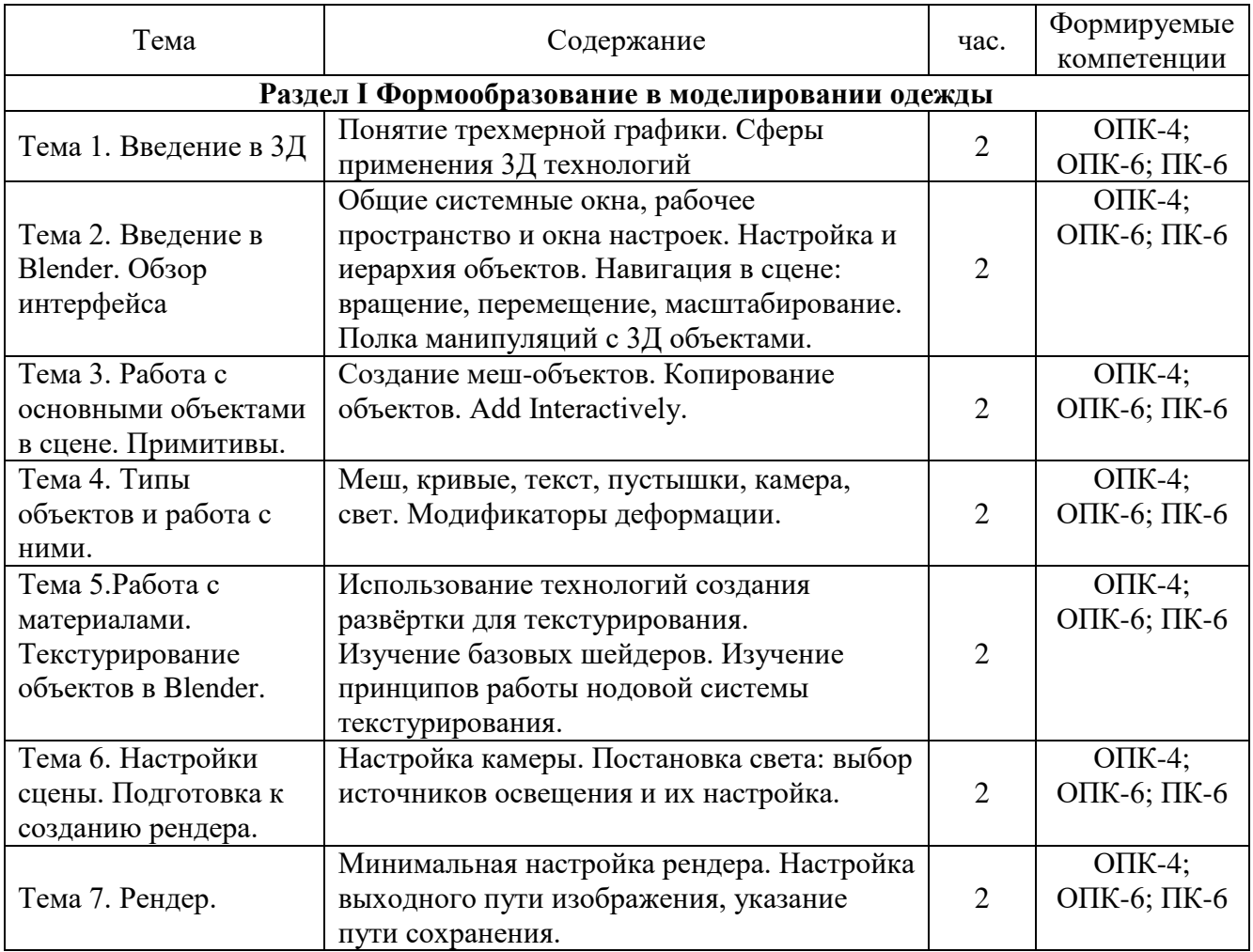

# **5.4. Практические занятия**

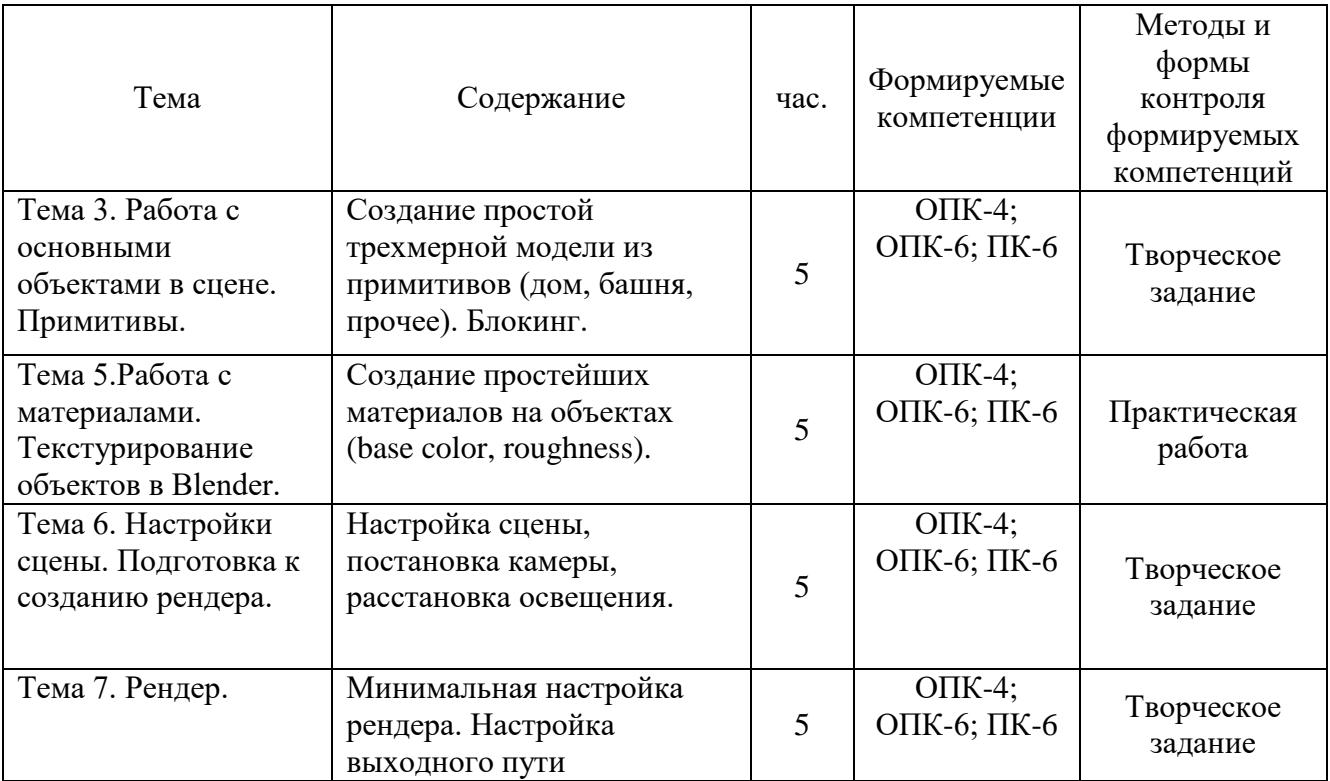

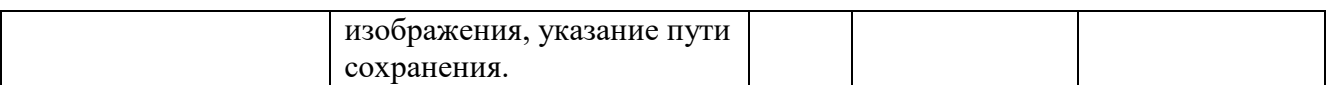

#### **5.5. Самостоятельная работа обучающихся**

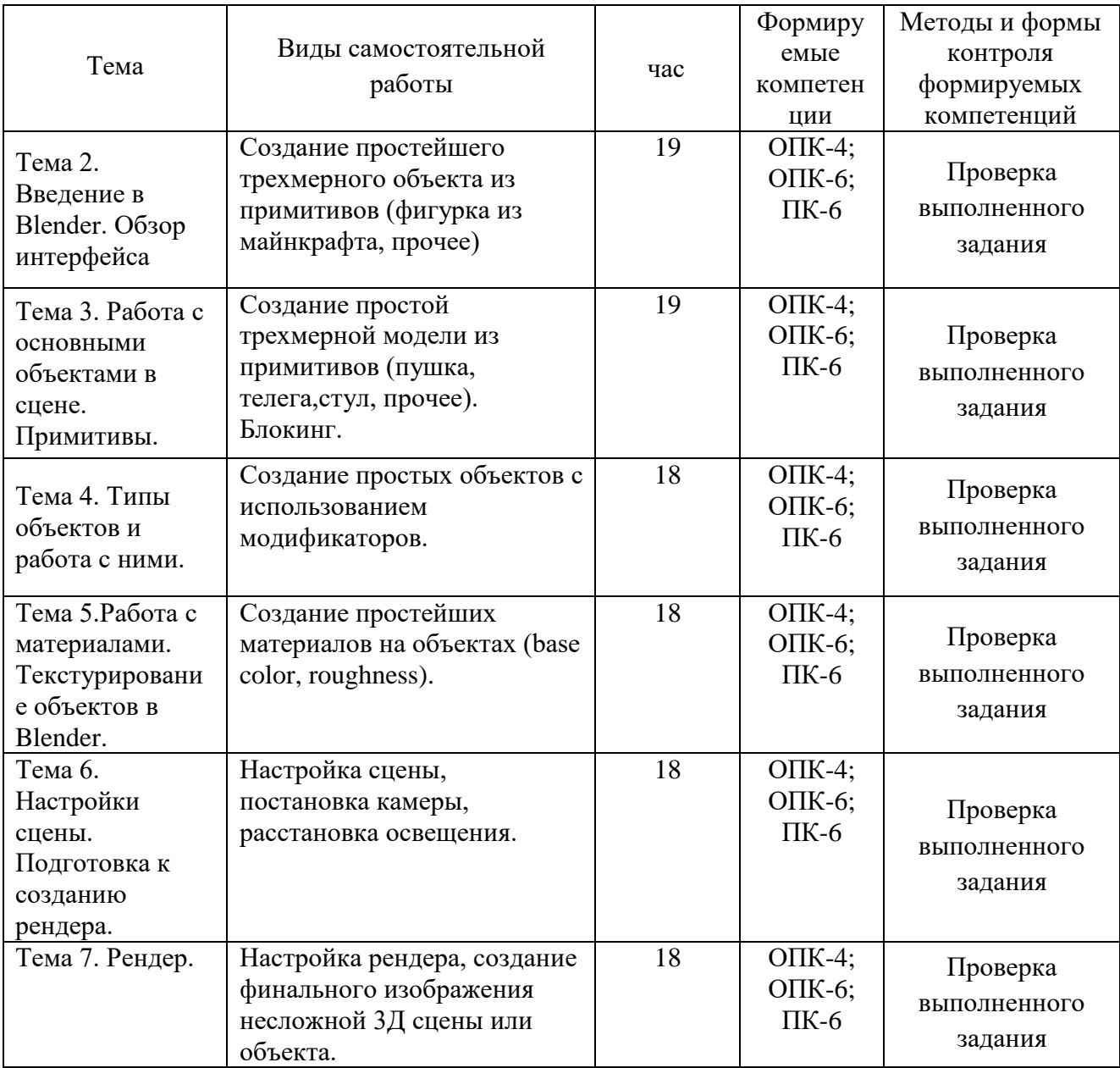

# **6. ФОНД ОЦЕНОЧНЫХ СРЕДСТВ ДЛЯ ПРОВЕДЕНИЯ ПРОМЕЖУТОЧНОЙ АТТЕСТАЦИИ ОБУЧАЮЩИХСЯ ПО ДИСЦИПЛИНЕ (МОДУЛЮ)**

Фонд оценочных средств (ФОС) по дисциплине «Цифровые технологии в дизайне» представлен отдельным документом и является частью рабочей программы.

# **7. ПЕРЕЧЕНЬ ОСНОВНОЙ И ДОПОЛНИТЕЛЬНОЙ УЧЕБНОЙ ЛИТЕРАТУРЫ, НЕОБХОДИМОЙ ДЛЯ ОСВОЕНИЯ ДИСЦИПЛИНЫ (МОДУЛЯ)**

**Электронные издания (электронные ресурсы)**

**Печатные издания**

1.Чепмен, Н. Цифровые графические инструменты [Текст] / Н.Чепмен,Д.Чепмен. - 2-е изд. - М. : Вильямс, 2006. - 656с. : ил.

#### **Электронные издания (электронные ресурсы)**

1.Литвина, Т. В. Дизайн новых медиа : учебник для вузов / Т. В. Литвина. — 2-е изд., испр. и доп. — Москва : Юрайт, 2020. — 181 с. — (Высшее образование). —Текст : электронный // ЭБС Юрайт [сайт]. — URL: https://urait.ru/bcode/454518 (дата обращения: 14.05.2020).

2.Пименов, В. И. Видеомонтаж. Практикум : учебное пособие для вузов / В. И. Пименов. — 2-е изд., испр. и доп. — Москва : Юрайт, 2020. — 159 с. — (Высшее образование).— Текст : электронный // ЭБС Юрайт [сайт]. — URL: https://urait.ru/bcode/453110 (дата обращения: 14.05.2020).

3.Цифровые технологии в дизайне. История, теория, практика : учебник и практикум для вузов / А. Н.

Лаврентьев [и др.] ; под ред. А. Н. Лаврентьева. — 2-е изд., испр. и доп. — Москва : Юрайт, 2020. — 208 с. — (Высшее образование). — Текст : электронный // ЭБС Юрайт [сайт]. — URL: https://urait.ru/bcode/454519 (дата обращения: 14.05.2020).

#### **Дополнительные источники** *(при необходимости)*

1.Теоретико-методологические и прикладные проблемы науки о человеке и обществе в условиях цифровой трансформации жизни : Материалы Международной научно-исслед. конф. 27 марта 2020 г. / гл.ред. С.А. Кокорин, отв. ред. Л.Р Хаятова. - Челябинск : ЧОУВО МИДиС, 2020. - 157 с.

2.Данилов, П. П. Цифровая печать [Текст] / П.П.Данилов. - М. : Аквариум-Принт, 2005. - 128 с. : ил.

3.Мураховский, В. И. Азбука цифрового фото. Настольная книга фотолюбителя [Текст] / В.Мураховский,С.Симонович. - СПб. : Питер, 2008. - 144с. : ил.

### **8. ПЕРЕЧЕНЬ РЕСУРСОВ ИНФОРМАЦИОННО-ТЕЛЕКОММУНИКАЦИОННОЙ СЕТИ «ИНТЕРНЕТ», НЕОБХОДИМЫХ ДЛЯ ОСВОЕНИЯ ДИСЦИПЛИНЫ (МОДУЛЯ)**

#### **Электронные образовательные ресурсы**

- Образовательная платформа Юрайт [сайт]. URL: https://urait.ru
- Официальный сайт института управления проектами https://www.pmi.org/

#### **9. МЕТОДИЧЕСКИЕ УКАЗАНИЯ ДЛЯ ОБУЧАЮЩИХСЯ ПО ОСВОЕНИЮ ДИСЦИПЛИНЫ (МОДУЛЯ)**

Дисциплина «Макетирование костюма» изучает методы макетирования и формообразования одежды, ее зрительное восприятие и графический анализ, тектонику человеческой фигуры. Рассматривает различные приемы выполнения наколки поясных и плечевых моделей одежды. Во время выполнения творческих и практических заданий формируются необходимые навыки и умения выполнения наколки деталей одежды, определения пластики материала и возможность применения их в авторских коллекциях. Курс должен сформировать необходимый фундамент для последующих специальных дисциплин.

**Цель дисциплины** – вооружить студентов знаниями, отвечающими современным направлениям в макетировании одежды, передовым технологиям, применяемым в швейной и текстильной отрасли, укрепить знания и умения при выборе способа макетирования и его выполнения, создании коллекций, способствовать развитию отечественной индустрии моды.

#### **Основные задачи дисциплины**:

1. Дать целостное представление о возможностях макетирования в одежде и его значимость при подготовке дизайнера костюма в области дизайна.

2. Дать студентам основные понятия профессиональных терминов;

3. Показать возможность применять различные методы и приемы макетирования при выполнении наколки;

4. Показать и определять виды ткацких переплетений, применять их характеристики при формообразовании авторских коллекций.

5. Сформировать у студентов представление о тектонике человеческой фигуры, конструктивных точках и поясах.

6. Показать возможности применения зрительных иллюзий при макетировании одежды и их влияние на зрительное восприятие готового костюма.

7. Сформировать у студента навыки и умения практического использования приобретенных знаний;

8. Сформировать у студентов желание заниматься проектированием одежды и развивать отечественную индустрию моды;

9. Грамотно овладеть теорией и практикой изучаемого предмета.

**Структура дисциплины** включает в себя десять тем, практические занятия и самостоятельную работу студентов.

Для организации самостоятельной работы предназначен фонд оценочных средств по дисциплине «Макетирование костюма», в котором содержатся описание заданий для текущего контроля, методические рекомендации к их выполнению, а также вопросы к контрольному опросу.

В процессе обучения применяются такие формы, как лекции, практическая работа, самостоятельная работа.

Каждому студенту целесообразно прослушать все лекции по курсу «Макетирование костюма», составляя конспекты и выделяя в них наиболее значимые моменты, обязательным условием освоения программы является фиксация последовательности этапов выполнения макетирования. Участие в практическом занятии позволит студенту разобраться в сложных для него проблемах, получить ответы на вопросы, которые оказались непонятными. Выполнение одного практического задания для всех студентов, активное обсуждение со студентами группы всех этапов его выполнения будет способствовать более успешному овладению учебным материалом.

При подготовке к практическому занятию студенту необходимо сначала прочитать и повторить основные понятия и термины по теме домашнего задания, ознакомиться со списком основной и обязательной литературы. Далее студенту целесообразно просмотреть конспект лекций по соответствующей теме, а затем изучить соответствующие разделы учебника или учебного пособия. Если какие-либо вопросы остались непонятными, их надо зафиксировать и предложить для разъяснения, и выполнения на практическом занятии. Вся необходимая для подготовки литература имеется в читальном зале библиотеки ЧОУВО МИДиС.

Кроме того, студенты получают от преподавателя индивидуальные задания на самостоятельную работу, заключающиеся в выполнении практического задания. При выполнении практического задания нужно сначала понять задачу, просмотреть и подготовить подборку аналогов, являющихся конкретным примером по заданию. Затем понять какими способами и методами макетирования нужно решить эту задачу. Подобрать инструменты и ткани для выполнения этого задания. Весь собранный и подготовленный материал принести на урок.

Лекции – форма учебного занятия, цель которого состоит в рассмотрении теоретических вопросов излагаемой дисциплины в логически выдержанной форме. Лектор акцентирует внимание студентов на наиболее важных моментах обширного по объему изучаемого материала. Поэтому студентам настоятельно рекомендуется посещать все лекции и вести конспекты лекций, выделяя в них ключевые моменты, а также выполнять практические работы. Для активизации процесса запоминания материала при конспектировании лекций необходимо учесть следующие рекомендации.

Целесообразно:

● Использовать тетрадь А5 или А4 формата.

● Выстраивать большую часть основного содержания структурно: в столбик в виде абзацев;

● Максимально использовать схемы, чертежи и рисунки;

● Свести к минимуму информацию в форме развернутых предложений, используя для вступительной части и выводов;

● Выделять новые темы и опорные слова.

Для лучшего усвоения только что прослушанной лекции рекомендуется повторять мысленно содержание лекций каждый раз сразу после ее прочтения и на перемене, дома заново просмотреть лекционный материал, который вызвал затруднение при воспоминании.

Лекции служат теоретической подготовкой к практическим занятиям по макетированию костюма, конструированию костюма, выполнению проекта в материале, способствуют более профессиональному и осмысленному выполнению учебных заданий. В них раскрываются основные понятия и приемы макетирования. Знание предмета Цифровые технологии в дизайнеявляется одним из важнейших условий освоения дисциплины, так как является фундаментом при изучении последующих дисциплин, формирующих профессию дизайнера костюма.

Процесс обучения имеет две стороны: с одной стороны, необходимо владеть теоретическими знаниями, с другой - нужна непрерывная практика для закрепления и совершенствования полученных знаний. Эти две составляющих учебного процесса должны находиться в постоянном взаимодействии, делая процесс обучения основам любой дисциплины более динамичным и результативным. Только руководствуясь опытом практической работы, в процессе которой развиваются практические умения и навыки, закрепляются и систематизируются полученные знания, опираясь на совет педагогапрофессионала, можно решить различные учебные задачи. Поэтому, несмотря на приоритет лекционного материала, большая часть аудиторного времени по данному курсу отводится практической работе.

Практические занятия – одна из форм учебного занятия, направленная на развитие самостоятельности учащихся и приобретение умений и навыков.

Практическая работа предполагает выполнение конкретного задания или решение определенных совместных задач под руководством педагога. Педагог по «Макетированию костюма» должен не только сообщить обучаемым необходимые теоретические знания, развить практические умения и навыки, но и выработать у студентов понимание всей последовательности проделываемой работы, начиная от целей и задач и заканчивая техническим воплощением замысла. Стоит отметить, что не только раскрытие четкой последовательности выполнения заданий и озвучивание требований к работе будут способствовать формированию осознанного отношения к учебному процессу. Крайне важным при этом является решение текущих задач. Во время учебного процесса педагог должен обращать внимание студентов на эти моменты, делать их неотъемлемой частью работы. Только в этом случае возможен синтез и конструктивное использование знаний, полученных на занятиях по разным дисциплинам. Такой подход способен активизировать обращение обучаемых к использованию теоретических знаний в практической работе.

Чтобы добиться осознанного отношения к учебному процессу студентам необходимо научиться самостоятельно строить свою работу, искать идею, формулировать цели, выявлять скрытые проблемы, совершенствовать техническое мастерство.

При выполнении практической самостоятельной работы необходимо четко выполнять задачи и требования, поставленные педагогом. Также следует обратить внимание на тщательность исполнения работы.

При подготовке к практическому занятию, рекомендуется придерживаться следующей последовательности в работе:

1. Сначала повторить, а при необходимости изучить лекционный материал, относящийся к пройденному материалу: практические работы, схемы и иллюстрации, просмотреть аналоги;

2. Повторить специальные слова и профессиональные термины;

3. Прочитать и повторить текст лекций и учебной литературы.

4. Просмотреть материал практических занятий.

Освоение студентами знаний по курсу "Макетирование костюма" контролируется преподавателем. При этом применяются следующие формы текущего и рубежного контроля. Основными формами контроля по данной дисциплине являются собеседование и выполнение практических работ. Контроль может проходить и в форме диалога, а также ответов на вопросы во время чтения лекционного материала, на практических занятиях по проблематике курса. Итоговый контроль по данной дисциплине может происходить в различных формах: в форме отчета по выполненным практическим работам или защиты своей итоговой творческой работы. Выбор конкретной формы контроля принадлежит ведущему педагогу.

Для понимания материала и качественного его усвоения рекомендуется следующая последовательность действий:

1. В течение недели выбрать время для работы с литературой по пройденной теме, ключевые моменты темы зафиксировать в тетради в виде иллюстраций и схем.

2. При подготовке к практическим занятиям следующего дня, необходимо сначала прочитать основные понятия и термины по теме домашнего задания. При выполнении задания нужно сначала понять задачу, просмотреть и подготовить подборку аналогов, являющихся конкретным примером по заданию. Затем понять какими способами и методами макетирования нужно решить эту задачу. Подобрать инструменты для выполнения этого задания. Весь собранный и подготовленный материал принести на урок.

Рекомендуется использовать текст лекций преподавателя (если он имеется), пользоваться рекомендациями по изучения дисциплины; использовать литературу, рекомендуемую составителями программы; использовать вопросы к зачету, примерные контрольные работы. Учесть требования, предъявляемые к студентам и критерии оценки знаний.

При выполнении домашних заданий необходимо сначала прочитать основные понятия и термины по теме домашнего задания. При выполнении задания нужно сначала понять, что требуется в задании, какой теоретический материал нужно использовать, наметить план решения задания. Обдумать ход решения и поработать с аналогами по конкретному заданию.

В связи с введением в образовательный процесс нового Федерального государственного образовательного стандарта все более актуальной становится задача организации самостоятельной работы студентов. Самостоятельная работа определяется как индивидуальная или коллективная учебная деятельность, осуществляемая без непосредственного руководства педагога, но по его заданиям и под его контролем.

Целью самостоятельной работы студентов является овладение фундаментальными знаниями, профессиональными умениями и навыками деятельности по профилю, опытом творческой, исследовательской деятельности.

Самостоятельная работа студентов способствует развитию самостоятельности, ответственности и организованности, творческого подхода к решению проблем учебного и профессионального уровня.

Студент в процессе обучения должен не только освоить учебную программу, но и приобрести навыки самостоятельной работы. Студенту предоставляется возможность работать во время учебы более самостоятельно, чем учащимся в средней школе. Студент должен уметь планировать и выполнять свою работу.

При определении содержания самостоятельной работы студентов следует учитывать их уровень самостоятельности и требования к уровню самостоятельности выпускников для того, чтобы за период обучения искомый уровень был достигнут.

При подготовке к итоговой работе следует в первую очередь повторить весь пройденный за семестр материал.

Во время защиты итоговой работы для успешного ответа рекомендуется несколько раз повторить материал, прежде чем воспроизводить его перед преподавателем; составить для себя план, порядок выполнения, схемы

Для организации самостоятельной работы необходимы следующие условия:

● готовность студентов к самостоятельному труду;

● наличие и доступность необходимого учебно-методического и справочного материала;

● консультационная помощь.

Формы самостоятельной работы студентов определяются при разработке рабочих программ учебных дисциплин, содержанием учебной дисциплины, учитывая степень подготовленности студентов.

Виды самостоятельных работ

В учебном процессе выделяют два вида самостоятельной работы: - аудиторная; внеаудиторная.

Аудиторная самостоятельная работа по дисциплине выполняется на учебных занятиях под непосредственным руководством преподавателя и по его заданию.

Внеаудиторная самостоятельная работа выполняется студентом по заданию преподавателя, но без его непосредственного участия.

Содержание внеаудиторной самостоятельной определяется в соответствии с рекомендуемыми видами заданий согласно примерной и рабочей программ учебной дисциплины.

Согласно Положению, об организации внеаудиторной самостоятельной работы студентов на основании компетентностного подхода к реализации профессиональных образовательных программ, видами заданий для внеаудиторной самостоятельной работы являются:

Самостоятельная работа может осуществляться индивидуально или группами студентов в зависимости от цели, объема, конкретной тематики самостоятельной работы, уровня сложности, уровня умений студентов.

Контроль результатов внеаудиторной самостоятельной работы студентов может осуществляться в пределах времени, отведенного на обязательные учебные занятия по дисциплине, и может проходить в виде практической работы (выполнение наколки на манекене).

Виды внеаудиторной самостоятельной работы студентов по макетированию костюма:

- отработка изучаемого материала по печатным и электронным источникам, конспектам лекций;
- изучение аналогов с использованием рекомендованной литературы;
- выполнение практических работ по теме;
- подготовка материала-презентации.

Чтобы развить положительное отношение студентов к внеаудиторной самостоятельной работе, следует на каждом ее этапе разъяснять цели работы, контролировать понимание этих целей студентами, постепенно формируя у них умение самостоятельной постановки задачи и выбора цели.

Оценка вашей успешности ведется в традиционной системе: «отлично», «хорошо», «удовлетворительно», «неудовлетворительно» и отражается в электронном журнале, рассчитывается по формуле, в которой видам самостоятельной работы может быть присвоен разный вес – от1до 4; определены критерии оценивания в тестовой форме контроля: от 30 % до 59% - правильных ответов в тесте – «удовлетворительно»; 60% - 79 % - «хорошо»; 80% - 100% - «отлично».

Результаты своей работы вы можете отследить в личном кабинете электронноинформационной системы, к чему имеют доступ и ваши родители.

По результатам выполнения СРС можно определить текущую успеваемость и рейтинг студента. Своевременная сдача работ, выполненных самостоятельно или на аудиторных занятиях, межсессионных заданий стимулируется ограничением сроков их приема, дополнительными баллами к весу оценки, установленной ранее и влияющей на окончательную оценку.

## **10. ПЕРЕЧЕНЬ ИНФОРМАЦИОННЫХ ТЕХНОЛОГИЙ, ИСПОЛЬЗУЕМЫХ ПРИ ОСУЩЕСТВЛЕНИИ ОБРАЗОВАТЕЛЬНОГО ПРОЦЕССА ПО ДИСЦИПЛИНЕ**  (МОЛУЛЮ), ВКЛЮЧАЯ ПЕРЕЧЕНЬ ПРОГРАММНОГО ОБЕСПЕЧЕНИЯ **ИНФОРМАЦИОННЫХ СПРАВОЧНЫХ СИСТЕМ**

При изучении дисциплины «Макетирование костюма» обучающимися и научнопедагогическими работниками используется следующее программное обеспечение и информационно-справочные системы:

Eclipse java luna SR1 win32

7-Zip 1С: Предприятие. Комплект для высших и средних учебных заведений Mozilla Firefox Adobe Flash Player ActiveX Adobe Flash Player Plugin Adobe Reader ESET Endpoint Antivirus Microsoft™ Windows® 7 (DreamSpark Premium Electronic Software Delivery id700549166) Windows® Internet Explorer® 11 (DreamSpark Premium Electronic Software Delivery id700549166)

Microsoft™ Office® Компоненты Windows Live Xampp IrfanView Java 7 Google Chrome «Гарант аэро» КонсультантПлюс

#### Сведения об электронно-библиотечной системе

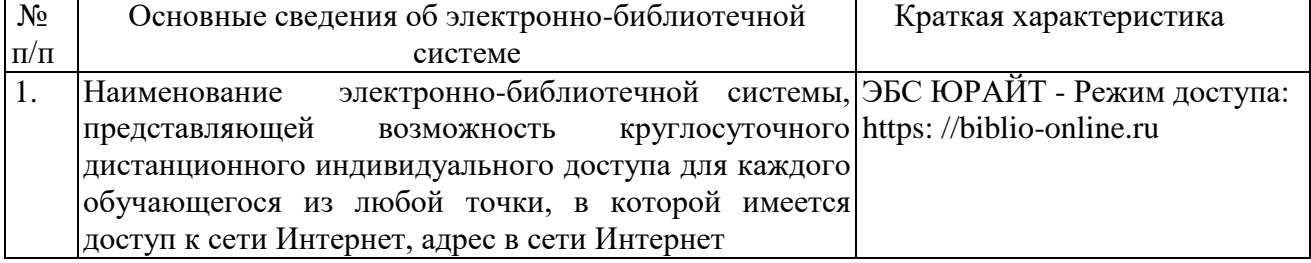

# **11. МАТЕРИАЛЬНО-ТЕХНИЧЕСКАЯ БАЗА, НЕОБХОДИМАЯ ДЛЯ ОСУЩЕСТВЛЕНИЯ ОБРАЗОВАТЕЛЬНОГО ПРОЦЕССА ПО ДИСЦИПЛИНЕ (МОДУЛЮ)**

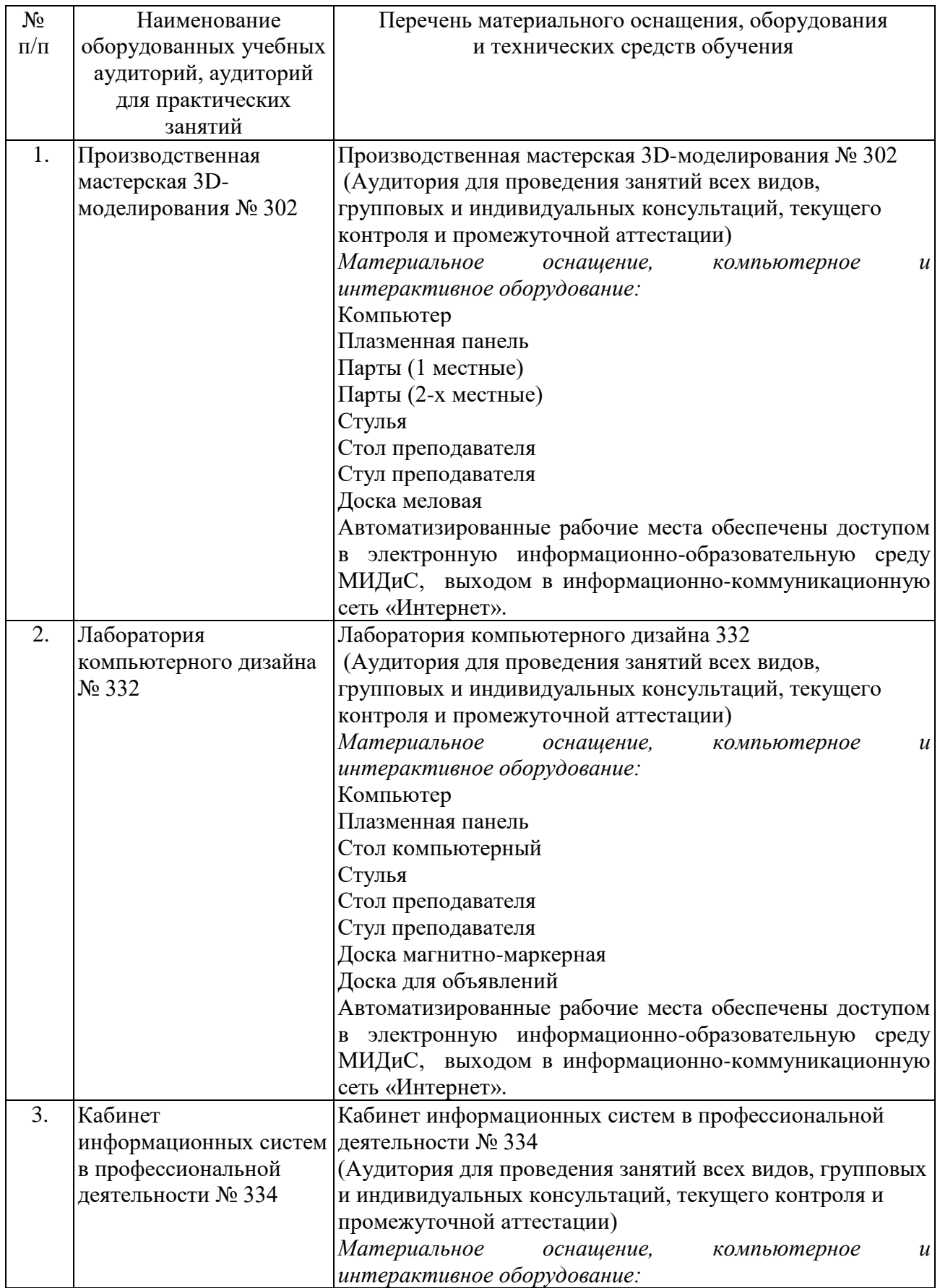

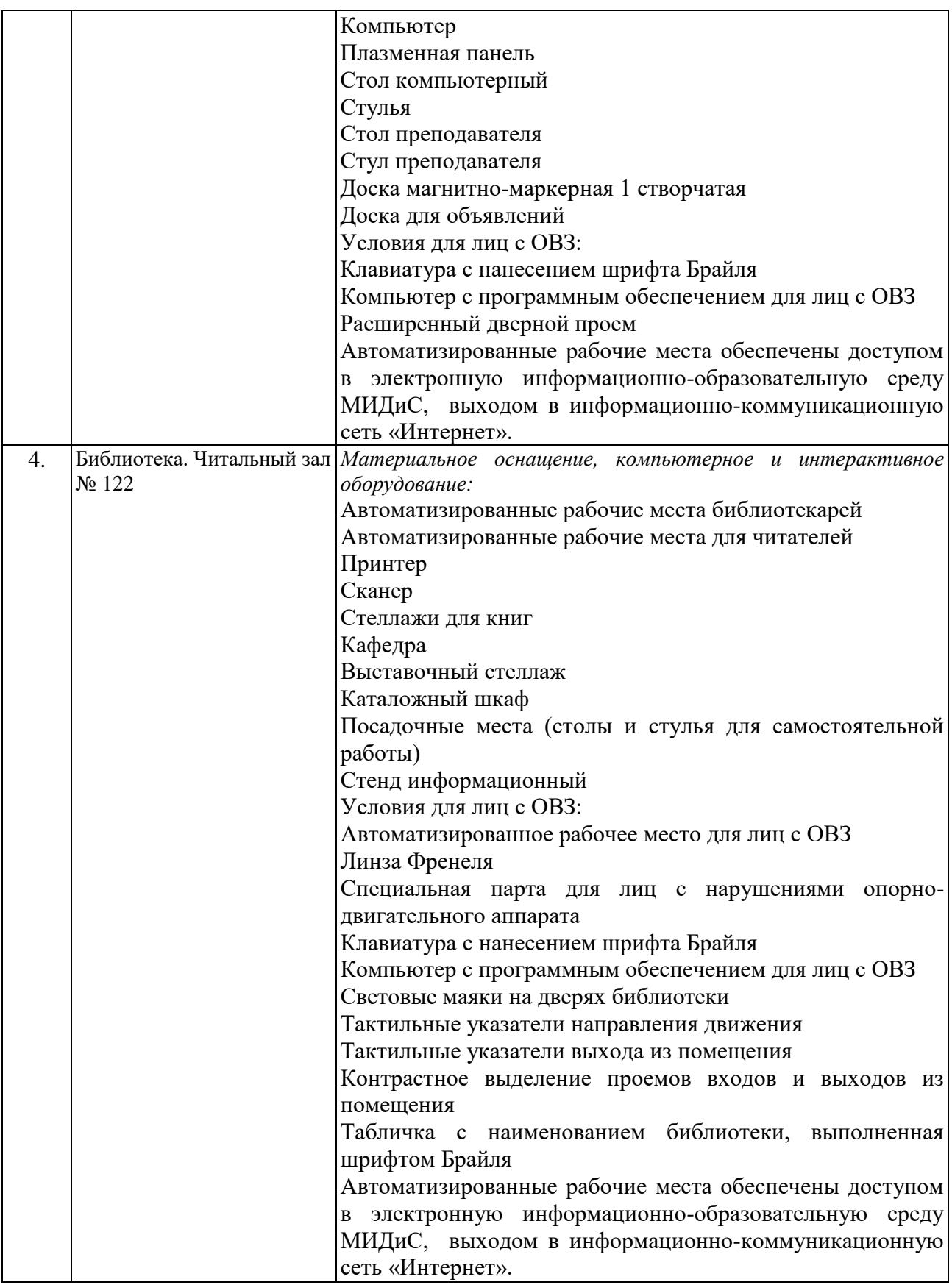